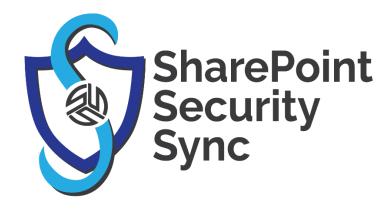

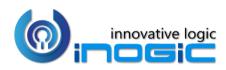

**White Paper** 

Page **1** of **7** 

### Aim:

SharePoint Security Sync is a comprehensive solution for integrating Microsoft Dynamics 365 and Power Apps with SharePoint for document management. It provides seamless integration between two systems and syncs security privileges from Dynamics 365 to SharePoint, thereby ensuring secure and reliable access to confidential documents stored in SharePoint.

### Features:

- Real time sync of security permission
- Replicate Association and Dissociation of security role to/from a user/team in Dynamics 365 CRM with SharePoint
- Replicate sharing of record with another user/team in Dynamics 365 CRM with SharePoint
- Assign record to another user/team in Dynamics 365 CRM and reflect it in SharePoint simultaneously
- Add/Remove members to/from team in Dynamics 365 CRM and replicate it in SharePoint simultaneously
- Sync deletion of security role in Dynamics 365 CRM with SharePoint
- Multiple files and folders can be dragged and dropped at one time to SharePoint
- Single as well as multiple files or folders can be uploaded
- Users can download documents from SharePoint
- Email with file's link or file as attachment can be sent
- Files/Folders can be renamed
- Bulk Copy/move Note/Email/Sales Literature Attachments to SharePoint
- Sharable links of files/folders can be created which can also be copied for external use
- Deep search can be done for the entered keyword
- Access control of user actions on Attach2Dynamics
- Delete files from SharePoint
- View files before downloading
- Support for configuring multiple SharePoint connectors

- If any logged in user uploads or performs any attachment action on SharePoint their name will appear for the action
- Supports all types of entities
- Support for single sign-on
- Support for setting default from, to, cc and bcc for an email using Email Configuration
- Support for hierarchy structure to store attachments/documents in SharePoint.

### **Supported Versions**

Versions: Microsoft Dynamics 365 v9.x and above. Deployment Models: Dynamics 365 Online and On-Premises with IFD

### Who needs it?

Security models of both Dynamics 365 CRM and SharePoint are different. At times, it becomes necessary to restrict access to Dynamics 365 CRM data stored in SharePoint. With SharePoint Security Sync you can safely store and manage documents in SharePoint by replicating Dynamics 365 CRM security privileges in SharePoint.

### **Configure Connectors**

Configure connector to enable syncing with SharePoint security model.

| w Connector       |                                                                                                    |
|-------------------|----------------------------------------------------------------------------------------------------|
| eral Credentials  | Additional Settings Entity Configurations                                                                                                    |
| eneral            |                                                                                                    |
| Name              | * SharePoint_1                                                                                                    |
| Connector Type    | * SharePoint                                                                                                    |
| Default Connector |                                                                                                    |
| SharePoint Site   | * 🖾 Default Site 🗙 🔎                                                                                                    |
| Auth-Type         | SharePoint Sites      Default Site      With the second second seco |
|                   | + New SharePoint Site                                                                                                    |

## Support for single sign-on

Perform all actions in the context of logged-in user. For SharePoint connector, when Auth-Type is credential, then for any attachment action the name of that user appears who has authenticated the connector while, when auth-type is App, for any attachment action the name of logged in user appears.

| New Connector       |                                           |  |
|---------------------|-------------------------------------------|--|
| General Credentials | Additional Settings Entity Configurations |  |
| General             |                                           |  |
| Name                | * SharePoint_1                            |  |
| Connector Type      | * SharePoint                              |  |
| Default Connector   |                                           |  |
| SharePoint Site     | * 😁 Default Site                          |  |
| Auth-Type           | * Арр                                     |  |
|                     |                                           |  |
|                     |                                           |  |

| SharePoin | nt                                                        |                           |                                                                                      |                                 |                 |             | ۵           | ۲    | ?    | RP       |
|-----------|-----------------------------------------------------------|---------------------------|--------------------------------------------------------------------------------------|---------------------------------|-----------------|-------------|-------------|------|------|----------|
| L S       | Communication site<br>loome Documents Pages Site content: | s Edit                    |                                                                                      |                                 |                 | ± 4         | lot follo   | wing | 🖻 Sh | are      |
|           | nt + New $\checkmark$ $\uparrow$ Upload $\checkmark$      | 🖉 Quick edit 🛭 🖆 Shi      | are 🔏 Copy lin                                                                       | nk 🗔 Sync 🛓 Download            | Export to Excel | = All Docum | ents $\vee$ | Y    | 0    | 2        |
| Account > | Fyzher Techologies_C738BE243B4                            | 47EA11A812000D            | 3AF02CD4                                                                             |                                 |                 |             |             |      |      | <b>^</b> |
| D         | Name $\vee$                                               | Modified $\smallsetminus$ | Modified By $\!\!\!\!\!\!\!\!\!\!\!\!\!\!\!\!\!\!\!\!\!\!\!\!\!\!\!\!\!\!\!\!\!\!\!$ | $+$ Add column $\smallsetminus$ |                 |             |             |      |      |          |
| <b>D</b>  | A2D and SSS.docx                                          | 2 hours ago               | Sam Richard                                                                          |                                 |                 |             |             |      |      |          |
| ¢.        | Kanban Board Article.docx                                 | 2 hours ago               | Sam Richard                                                                          |                                 |                 |             |             |      |      |          |
|           | Maplytics Website Content_1.docx                          | About a minute ago        | Rhea P                                                                               |                                 |                 |             |             |      |      |          |
|           | Maplytics Website Content_2.docx                          | About a minute ago        | Rhea P                                                                               |                                 |                 |             |             |      |      |          |
| <b>D</b>  | Maplytics Website Content_3.docx                          | About a minute ago        | Rhea P                                                                               |                                 |                 |             |             |      |      |          |
|           |                                                           |                           |                                                                                      |                                 |                 |             |             |      |      |          |
|           |                                                           |                           |                                                                                      |                                 |                 |             |             |      |      | _        |
|           |                                                           |                           |                                                                                      |                                 |                 |             |             |      |      |          |

## **Entity Configuration**

Configure Entities with connector which needs to be given controlled access.

| iii Dynamics 365 $ \smallsetminus $         | SharePoint Security Sync Administration > Entity Configurations > account - SharePoint_1          |
|---------------------------------------------|---------------------------------------------------------------------------------------------------|
| =                                           | + New 🗋 Deactivate 🗊 Delete 🖒 Refresh 🙈 Assign 🖻 Share 🖾 Email a Link 🖉 Flow 🗸 🖷 Word Templates 🗸 |
| <ul><li>ᢙ Home</li><li>③ Recent ∨</li></ul> | account - SharePoint_1<br>Entity Configuration                                                    |
| 🖈 Pinned 🗸 🗸                                | General Sync Status Email Configuration Related                                                   |
| SharePoint Security Sync                    | Connector * 🌣 SharePoint_1                                                                        |
| ං Connectors                                | Entity Name * Account                                                                             |
| Configurations                              | Attachment Action Move                                                                            |
| Security Templates                          | Attachment Action Move                                                                            |
| Bulk Migration Jobs                         | Override Files                                                                                    |
| 局 Logs                                      |                                                                                                   |
| License Registration                        |                                                                                                   |
|                                             | Logs                                                                                              |

Set default from, to, cc and bcc for an email using Email Configuration.

|           | Dynamics 365 🗸              | SharePoint Se          | curity Sync Ad | ministration | Entity Configu | ations > accour | nt - SharePoint_ | 1              |                                       |                  |
|-----------|-----------------------------|------------------------|----------------|--------------|----------------|-----------------|------------------|----------------|---------------------------------------|------------------|
| =         |                             | + New                  | 👌 Deactivate   | 🗊 Delete     | 🖒 Refresh      | ጻ, Assign       | 🖄 Share          | 🖾 Email a Link | $_{\rm p}$ / $^{\rm a}$ Flow $~ \sim$ | 🖶 Word Templates |
| 61<br>(-) | Home<br>Recent $\checkmark$ | account<br>Entity Conf | - SharePoi     | nt_1         |                |                 |                  |                |                                       |                  |
| Ŷ         | Pinned 🗸                    | General                | Sync Status    | Email Cor    | nfiguration    | Related         |                  |                |                                       |                  |
| Sha       | rePoint Security Sync       | From                   | Me             |              | ٣              |                 |                  |                |                                       |                  |
| Ģ         | Connectors                  | То                     | Users          |              | ٣              | × Dave N        |                  |                |                                       |                  |
| Ø         | Entity Configurations       | Cc                     | Team           |              | •              | ×Sales          |                  |                |                                       |                  |
| Ô         | Security Templates          | Bcc                    |                |              |                |                 |                  |                |                                       |                  |
|           | Bulk Migration Jobs         | BCC                    | Manager        |              | ٣              | × OwningU:      | ser              |                |                                       |                  |
| E.        | Logs                        |                        |                |              |                |                 |                  |                |                                       |                  |
| 0         | License Registration        |                        |                |              |                |                 |                  |                |                                       |                  |

## **Hierarchy Structure**

Store attachments/documents of Dynamics 365 CRM records on the basis of hierarchy in SharePoint.

| ral Email Configurat     | ion Related            |  |
|--------------------------|------------------------|--|
| Connector *              | ↔ SharePoint Hierarchy |  |
| Entity Name *            | Opportunity            |  |
| Attachment Action        | Move                   |  |
| Override Files           |                        |  |
| Folder Structure Field * | Account                |  |

|   | SharePoint                                                                                                    | 6° ©                      | ? 🔇     |
|---|----------------------------------------------------------------------------------------------------|---------------------------|---------|
|   | C Commhierarchy<br>Home Documents Pages Site contents Edit                                                                                                    | ★ Following               | 🖻 Share |
| P | Search Account + New $\vee$ 👎 Upload $\vee$ $\sim$ Ould edit 🖻 Share 🔏 Copy link 🕄 Sync 🛓 Download 🖏 Export to Excel 🍩 PowerApps $\vee$ $\sim$ Flow $\vee$ $\cdots$ = All | Documents $\vee$ $\nabla$ | 0 Z     |
| A | Account > A - HARRIS PERSAUD - SONS_56C946DEABF7E8119863534E57000000 > opportunity > Interested in C2C -Copy_17ED4C484A30EA11/                                            | A813000D3AF02             | 5D7     |
|   | Name ∨         Modified ∨         Modified By ∨         + Add column ∨                                                                                                    |                           |         |
|   | <sup>2</sup> Clinet Adoox A few seconds app Sam                                                                                                    |                           |         |

## **Security Templates**

Restrict user actions over various features of Attach2Dynamics such as Upload, Download, Email, Create Folder, Delete, etc.

| :::: Dynamics 365 $ \smallsetminus $                                  | SharePoint Security Sync  |                                   |                    | Q | Ø | Q | + | 7 |
|-----------------------------------------------------------------------|---------------------------|-----------------------------------|--------------------|---|---|---|---|---|
| =                                                                     | 📓 Save 🛱 Save & Close     | + New $_{\rm o}/^{\rm a}$ Flow $$ |                    |   |   |   |   |   |
| <ul><li>☆ Home</li><li>③ Recent ∨</li></ul>                           | New Security Templ        | ate                               |                    |   |   |   |   |   |
| 🖈 Pinned 🗸 🗸                                                          | General Permissions       |                                   |                    |   |   |   |   |   |
| SharePoint Security Sync                                              | All                       |                                   |                    |   |   |   |   |   |
| Connectors                                                            | Copy Link                 | 0                                 | Email              |   |   |   |   |   |
| <ul> <li>Entity Configurations</li> <li>Security Templates</li> </ul> | Create Folder             |                                   | Rename File/Folder |   |   |   |   |   |
| Bulk Migration Jobs                                                   | Delete Files              | 0                                 | View Files         |   |   |   |   |   |
| <ul> <li>Logs</li> <li>License Registration</li> </ul>                | Download<br>Files/Folders |                                   | Upload File/Folder |   |   |   |   |   |
|                                                                       |                           |                                   |                    |   |   |   |   |   |

### **Bulk Migration Job**

Migrate documents/history data for an estimated period in bulk from Dynamics 365 CRM to SharePoint.

|       | Dynamics 365 🗸                 | SharePoint Security Sync 🔰 Bulk Migration Jobs 🎽 Emails - Last X Weeks |                             | ନ ଓ ଦ                         |  |  |  |  |  |  |
|-------|--------------------------------|------------------------------------------------------------------------|-----------------------------|-------------------------------|--|--|--|--|--|--|
| =     |                                | A Read-only This record's status: Inactive                             |                             |                               |  |  |  |  |  |  |
| ഹ     | Home                           | + New 🗊 Delete 💍 Refresh 🔍 Assign 🖻 Share 🖙 Email a Link 🖉             | Flow 💛 🖷 Word               | Templates \vee 🛛 🗐 Run Report |  |  |  |  |  |  |
| Ŀ     | Becent Y Emails - Last X Weeks |                                                                        |                             |                               |  |  |  |  |  |  |
| \$    | Pinned 🗸                       | Bulk Migration Job                                                     |                             |                               |  |  |  |  |  |  |
| Sha   | rePoint Security Sync          | General Information Bulk Migration Job Status Related                  |                             |                               |  |  |  |  |  |  |
| - CF3 | Connectors                     | For ? <b>Emails</b>                                                    | Select Duration<br>Criteria | *<br>Last X Weeks             |  |  |  |  |  |  |
| ø     | Entity Configurations          | Connector SharePoint_1                                                 | Value                       | * 2                           |  |  |  |  |  |  |
| Ô     | Security Templates             |                                                                        |                             | -                             |  |  |  |  |  |  |
|       | Bulk Migration Jobs            | Schedule Date * 14-11-2019 🛗 16:00 🕓                                   |                             |                               |  |  |  |  |  |  |
| F),   | Logs                           | Attachment Action * Move                                               |                             |                               |  |  |  |  |  |  |
| ۵     | License Registration           |                                                                        |                             |                               |  |  |  |  |  |  |

#### Emails - Last X Weeks Bulk Migration Job General Information Bulk Migration Job Status Related Total Records 0 Processed 14-11-2019 15:36 Last updated: Total Succeeded Total Succeeded Size 0.00 0 (KB) Records Last updated: 14-11-2019 15:36 Last updated: 14-11-2019 15:36 Total Ignored Total Ignored Size 0.00 0 Records (KB) 14-11-2019 15:36 Last updated: 14-11-2019 15:36 Last updated: Total Failed Records Total Failed Size (KB) 0 0.00 14-11-2019 15:36 14-11-2019 15:36 Last updated: Last updated:

### **Move/Copy Attachments**

Move/Copy Dynamics 365 CRM Notes/Email/Sales Literature Attachments to SharePoint.

### Drag & Drop

Drag and Drop files/folders through the Attach2Dynamics UI.

| Sales 🗧 Accounts 🎽 Alpine Ski House                 |                                                                                                    | <u>ک</u> کر                                                                                                    | Q                                                                                                    | +                                                                                                    |
|-----------------------------------------------------|----------------------------------------------------------------------------------------------------|----------------------------------------------------------------------------------------------------|----------------------------------------------------------------------------------------------------|----------------------------------------------------------------------------------------------------|
| Attach2Dynamics                                     |                                                                                                    |                                                                                                    |                                                                                                    | ×                                                                                                    |
| SharePoint                                          |                                                                                                    |                                                                                                    |                                                                                                    | e                                                                                                    |
| SharePoint : SharePoint_1                           |                                                                                                    |                                                                                                    | ۹                                                                                                    |                                                                                                    |
| Alpine Ski House_AAA19CD                            | Alpine Ski House_AAA19CDD88DFE                                                                                                    | 311B8E56C3BE5A8B20                                                                                                    | •                                                                                                    |                                                                                                    |
| ↑ UPLOAD 🝷 🕹 DOWNLOAD 🖋 RENAME 🖾 EMAIL 👻 🔗 COPY LIN | K 🔻 🕂 CREATE FOLDER                                                                                                    |                                                                                                    |                                                                                                    |                                                                                                    |
| Name                                                | Size (KB)                                                                                                    | Modified On                                                                                                    |                                                                                                    | s                                                                                                    |
| 🔲 📴 Deal - Alfa                                     |                                                                                                    | 14/11/2019 14:4                                                                                                    | 3                                                                                                    | - I                                                                                                    |
|                                                     |                                                                                                    |                                                                                                    |                                                                                                    |                                                                                                    |
|                                                     |                                                                                                    |                                                                                                    |                                                                                                    |                                                                                                    |
|                                                     |                                                                                                    |                                                                                                    |                                                                                                    | þ                                                                                                    |
|                                                     | Move                                                                                                    |                                                                                                    |                                                                                                    |                                                                                                    |
|                                                     |                                                                                                    |                                                                                                    |                                                                                                    | p                                                                                                    |
| Drop files                                          | here.                                                                                                    |                                                                                                    |                                                                                                    | i                                                                                                    |
|                                                     |                                                                                                    |                                                                                                    |                                                                                                    | ie                                                                                                    |
|                                                     |                                                                                                    |                                                                                                    | Close                                                                                                    |                                                                                                    |
|                                                     | SharePoint<br>SharePoint : SharePoint_1<br>Alpine Ski House_AAA19CD<br>↑ UPLOAD • ↓ DOWNLOAD ✔ RENAME ♥ EMAIL • & COPY LIN<br>Name<br>● © Deal - Alfa | SharePoint<br>SharePoint : SharePoint 1<br>Alpine Ski House_AAA19CDD88DFE:<br>↑ UPLOAD + ↓ DOWNLOAD ✔ RENAME 점 EMAIL + & CREATE FOLDER<br>Name Size (KB) | SharePoint<br>SharePoint : SharePoint : Share | SharePoint<br>SharePoint : SharePoint 1<br>Alpine Ski House_AAA19CDB8DF831188E56C38E5A88200 ▼<br>▲lpine Ski House_AAA19CDB8DF831188E56C38E5A88200 ▼<br>▲lpine Ski House_AAA19CDB8DF831188E56C38E5A8200 ▼<br>▲lpine Ski House_AAA19CDB8DF831188E56C38E5A8200 ▼<br>▲lpine Ski House_AAA19CD80<br>▲lpine Ski House_AAA19CD80<br>▲lpine Ski House_AAA19CD80<br>▲lpine Ski House_AAA19CB80<br>▲lp |

### **Direct Upload of files from Home Page**

## Upload files directly from home page for selected records.

|             | Dynamics 36    | 55 🗸 🖓 | Sales Hub | Sales   | > Accounts    |            |              |    |                   |                    |           | مر        | Q        | Q    |
|-------------|----------------|--------|-----------|---------|---------------|------------|--------------|----|-------------------|--------------------|-----------|-----------|----------|------|
| =           |                |        | 🖾 Show    | Chart   | 🖉 Edit        | 🗋 Activate | 🔓 Deactivate | Ű. | Attach2Dynamics   | 🗓 Delete   🗸       | 👆 Me      | erge 🤇    | )Geo C   | Code |
| -           | Home<br>Recent |        | My Ao     | ctive / | Account       | s ∨        |              |    |                   |                    |           |           |          |      |
| \$          | Pinned         | ~      | ~         | Accou   | nt Name       |            | t ·          | 7  | Main Phone        | Address 1: City    | $\forall$ | Primary C | ontact   |      |
|             |                |        |           | Alpin   | e Ski House   |            |              |    | +43-1-12345-0     | Vienna             |           | Cathan (  | Cook     |      |
| My \        | Vork           |        | ~         | Conse   | olidated Me   | ssenger    |              |    | +09-70-01-90-90   | Paris              |           | Forrest C | hand     |      |
| tillE.<br>V | Dashboards     |        | ~         | Micro   | soft          |            |              |    | 1-555-555-0135    | 1 Microsoft Wa     | зу        | Isaac Lig | htner    |      |
| Ż           | Activities     |        |           | Schoo   | ol of Fine Ar | t          |              |    | +011-1-399-555-9  | 0000. Mississaugua |           | Shaun B   | easley   |      |
| Cust        | omers          |        |           | Tailsp  | in Toys       |            |              |    | 297-555-0192      | Tokyo              |           | Marco Ta  | anara    |      |
|             | Accounts       |        |           | Trey I  | Research      |            |              |    | +49-(0)89-0110-0  | Munich             |           | Humber    | to Aceve | edo  |
| 8           | Contacts       |        |           | Wide    | World Impo    | orters     |              |    | +90-211-001-1234  | 4 İstanbul         |           | Sean Ch   | эі       |      |
| Sale        | 5              |        |           | Wing    | tip Toys      |            |              |    | +32(0)2-121-30-00 | 0 Zaventem         |           | Gary Sch  | are      |      |

|                                              |                                                                          | SharePoint Sec                                                                                                    | urity Sync - White Paper    |
|----------------------------------------------|--------------------------------------------------------------------------|----------------------------------------------------------------------------------------------------|-----------------------------|
| <b>∷ Dynamics 365</b> ∨ Sa                   | ts Hub Sales ≻ Accounts                                                  | P & Q -                                                                                                    | + Copy a Link               |
| = 8                                          | 3 Sho Attach2Dynamics                                                    | ×                                                                                                    |                             |
| <ul> <li>☆ Home</li> <li>③ Recent</li> </ul> | My SharePoint SharePoint_1 •                                             |                                                                                                    | Copy and share ger          |
| ✓ Recent ✓ ✓ Pinned ✓                        | ✓<br>↑ UPLOAD ▼                                                          |                                                                                                    | Delete                      |
| My Work<br>큐 Dashboards<br>② Activities      | ✓ Name<br>This folder is empty. Up<br>✓ Organize ✓ New folder            | Open     ×       \$ > Deal - Charlie     P       IIII ~ III     P       IIII ~ III     P       Name     Date modified     Type | Delete unwanted fi          |
| Customers                                    | Documents     Documents     Downloads     Music                          | Charlie 5/14/2019 3:00 PM Microsoft                                                                                            | View Files                  |
| Accounts<br>A Contacts                       | Pictures     Videos     Local Disk (C:)     Local Disk (D:)     Eligname | ><br>re: Charlie → All Files →                                                                                                 | Preview files stored        |
| © Leads                                      |                                                                          | Open Cancel                                                                                                    | SharePoint Securit          |
| Opportunities  Competitors                   | 4                                                                        | Close                                                                                                    | Use SharePoint Sec<br>ease. |
| Download & Upl                               | bad                                                                      |                                                                                                    |                             |
| Download & Uplo                              | ad files/folders through the U                                           | UI directly into SharePoint.                                                                                                   | CREATE NEW CONNEC           |
| Deep Search Tab                              |                                                                          |                                                                                                    | Connector Name              |
| Search for files/f                           | olders within subfolders by en                                           | ntering keyword in search tab.                                                                                                 | SharePoint_1                |
| Email                                        |                                                                          |                                                                                                    | Security Groups Folder      |
| Email anonymou                               | ; link (of a file/folder) or file a                                      | as an attachment.                                                                                                    | Entity Display Nam          |

Create folder

Create folders in SharePoint as per requirement.

Rename

Rename files/folders in SharePoint.

## Copy a Link

Copy and share generated link as per requirement.

Delete unwanted files from SharePoint.

Preview files stored in SharePoint before downloading.

SharePoint Security Sync Tool

Use SharePoint Security Sync tool to sync security privileges on a large scale with ease.

| \$                                   | SharePoint Security Sync                       | ? – ×                        |
|--------------------------------------|------------------------------------------------|------------------------------|
| + CREATE NEW CONNECTION 🛛 CREATE     | FRESH                                          |                              |
| Connector Name                       | SharePoint Site                                | User                         |
| SharePoint_1                         | https://caostock.sharepoint.com                | sam@caostock.onmicrosoft.com |
| Security Groups Folder Security Fail | ed Sync<br>Entity Logical N<br>Iead<br>account | lame                         |
|                                      | [                                              | Sync Delete Groups           |

Sync Details of User with User Level Privilege

## Sync the visibility of records visible in Dynamics 365 to SharePoint.

| Ŷ   | 7 (M     | an Phone | V       | Addre        | est 1: Gity  |                                | Primary Cont | act                      | V                                | Email (P                  | rmary Q                      | Sign                            | out                                 | Active                                 |                                           |                                  |
|-----|----------|----------|---------|--------------|--------------|--------------------------------|--------------|--------------------------|----------------------------------|---------------------------|------------------------------|---------------------------------|-------------------------------------|----------------------------------------|-------------------------------------------|----------------------------------|
|     | Rea<br>R |          |         |              |              |                                |              |                          |                                  |                           |                              |                                 |                                     | Active                                 |                                           |                                  |
|     |          |          |         |              |              |                                |              |                          |                                  |                           |                              |                                 |                                     |                                        |                                           |                                  |
|     |          |          |         |              |              |                                |              |                          |                                  |                           |                              |                                 |                                     |                                        |                                           |                                  |
|     |          |          |         |              |              |                                |              |                          |                                  |                           |                              |                                 |                                     |                                        |                                           |                                  |
|     |          |          |         |              |              |                                |              |                          |                                  |                           |                              |                                 |                                     |                                        |                                           |                                  |
| F G | н        | - 210    | ас.     | $\kappa = 1$ | L M          | N                              | 0            | P 1                      | Q R                              | s                         | т                            | U                               | Ψ.                                  | w                                      | x                                         | ¥.)                              |
| 2   | F G      | F G H    | Г С Н Г | F G H I J    | С. Н. 1. 7 К | к. <b>с</b> : Н (1. /д) К L /М | FGHIJKLMN    | F G H II (J) K L M N 30. | к (6 н (1) (1) К (L (M N (6) р.) | F G H I J K L M N O P Q R | FORH I I I K L M N O P Q R S | F 0 H 11 12 K L M N 0 P Q R S T | FORH (1) (2) K LM N (0) PQ R S T( U | F G H (I (2) K L M N (0 P Q R S T) U V | ған (1-12) қсым, <b>кор</b> ақ қоты у. w. | ған (1-12) қаларарақ ти v w ж. ( |

| SharePoint                  |                                                    |                               |                                  |                         |                   |         | 0 @ ? 🐼                                     |
|-----------------------------|----------------------------------------------------|-------------------------------|----------------------------------|-------------------------|-------------------|---------|---------------------------------------------|
|                             | inication site<br>uments Pages Site content        | s Edit                        |                                  |                         | 🖈 Not following   | 년 Share | My account ×                                |
| P search Account<br>Account | $+$ New $\vee$ $\overline{\uparrow}$ Upload $\vee$ | 🖉 Quick edit  Gyr             | C OF Export to Excel             | ø <sup>®</sup> Flow ∽ … | 🖶 All Documents 🗸 | Δ 0     | My Office profile<br>My account<br>Sign out |
| D Name 🛩                    | ction House, 17C4CCA0FAT0EA                        | Modified .v<br>15 minutes ago | Modified By '>'<br>Abby Williams | i ← Add column 😒        |                   |         |                                             |

### Log

View 'Log' entity for errors occurred during the functioning of SharePoint Security Sync.

### Contact Us:

### **INOGIC (MUMBAI - INDIA)**

M/S. INOGIC TECH (INDIA) PVT. LTD. A/301, Everest Nivara InfoTech Park, TTC Industrial Area, MIDC, Turbhe Navi Mumbai, Maharashtra 400705 INDIA E-mail: <u>crm@inogic.com</u> Skype: <u>crm@inogic.com</u> Twitter: @inogic